Министерство сельского хозяйства Российской Федерации

Федеральное государственное бюджетное образовательное учреждение высшего образования

«ВОРОНЕЖСКИЙ ГОСУДАРСТВЕННЫЙ АГРАРНЫЙ УНИВЕРСИТЕТ ИМЕНИ ИМПЕРАТОРА ПЕТРА I»

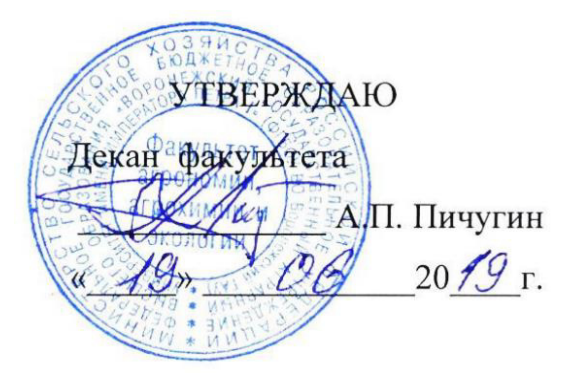

## **РАБОЧАЯ ПРОГРАММА ПО ДИСЦИПЛИНЕ**

Б1.В.ДВ.01.01 Цветоводство защищенного грунта для направления 35.03.05 – Садоводство Квалификация (степень) выпускника бакалавр Факультет агрономии, агрохимии и экологии Кафедра плодоводства и овощеводства

Преподаватель, подготовивший рабочую программу:

Ang

к.с-х.н., доцент Стазаева Н.В.

Рабочая программа разработана в соответствии с Федеральным государственным образовательным стандартом высшего образования по направлению подготовки (специальности) 35.03.05 Садоводство, Образовательный стандарт (ФГОС) № 737 от 01.08.2017

Рабочая программа утверждена на заседании кафедры плодоводства и овощеводства (протокол № 8 от 12.06.2019)

Заведующий кафедрой <u>– Нозди</u> Р.Г. Ноздрачева

Рабочая программа рекомендована к использованию в учебном процессе методической комиссией факультета агрономии, агрохимии и экологии (протокол №9 от 18.06.2019).

Лукин А.Л. Председатель методической комиссии

#### **Рецензент рабочей программы**

Заместитель генерального директора ООО «Логус - агро»\_\_\_\_\_\_\_\_\_Гончарова О.И.

#### **1. Общая характеристика дисциплины**

Рабочая программа по «Цветоводство защищенного грунта» предназначена для обучающихся 4 курса факультета агрономия, агрохимия и экология по направлению – 35.03.35 - «Садоводство» бакалавриат.

#### **1.1. Цель дисциплины**

Сформировать знания и практические навыки, профессиональные умения и способность творчески применять на практике научно-обоснованные знания по цветоводству защищенного грунта, корректировать навыки и умения с учетом достижений науки и требований рынка, дать теоретические и практические навыки по изучению биологических основ цветочных растений, роли внешней среды в жизни растений, агроэкологические аспекты выращивания цветочных растений в защищенном грунте.

#### **1.2. Задачи дисциплины**

- дать основные знания о биологических особенностях цветочных растений защищенного грунта с аспектами их биологически активных веществ;

- дать основы санитарно-технических, санитарно-гигиенических нормам;

- изучить особенности сбора, сушки и подготовки цветочных растений для аранжировки;

- воспитать эстетическое и бережное отношения к окружающей среде и человеку.

#### **1.3. Предмет дисциплины**

Предусматривает изучение биологических особенностей цветочных растений, их роль и место в естественных и искусственных ландшафтах, в интерьере помещений, технологию выращивания растений защищенного грунта и уход за ними.

#### **1.4. Место дисциплины в образовательной программе**

Место дисциплины в структуре ОП – Вариативная часть. Дисциплина по выбору Б1.В.ДВ.01.01

#### **1.5. Взаимосвязь с другими дисциплинами**

Предшествующими курсами, на которых непосредственно базируется дисциплина «Дендрология» являются: «Ботаника», «Физиология и биохимия растений», «Инженерная и компьютерная графика», «Почвоведение», «Ландшафтоведение», «Питание и удобрение садовых культур», «Селекция садовых растений», «Фитопатология и энтомология», «Метеорология и климатология», «Декоративное садоводство»

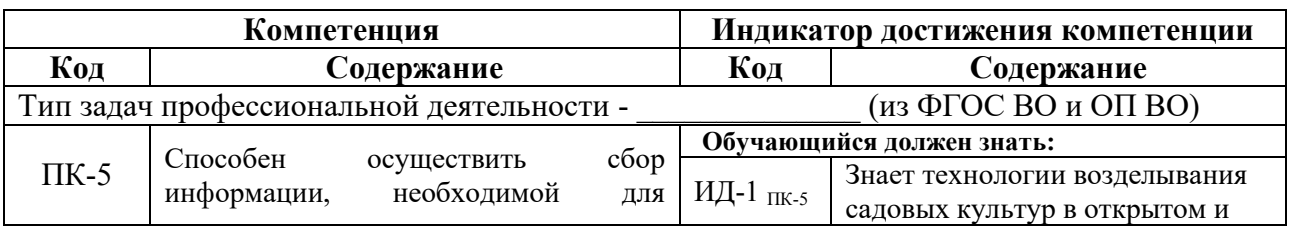

### **2. Планируемые результаты обучения дисциплины**

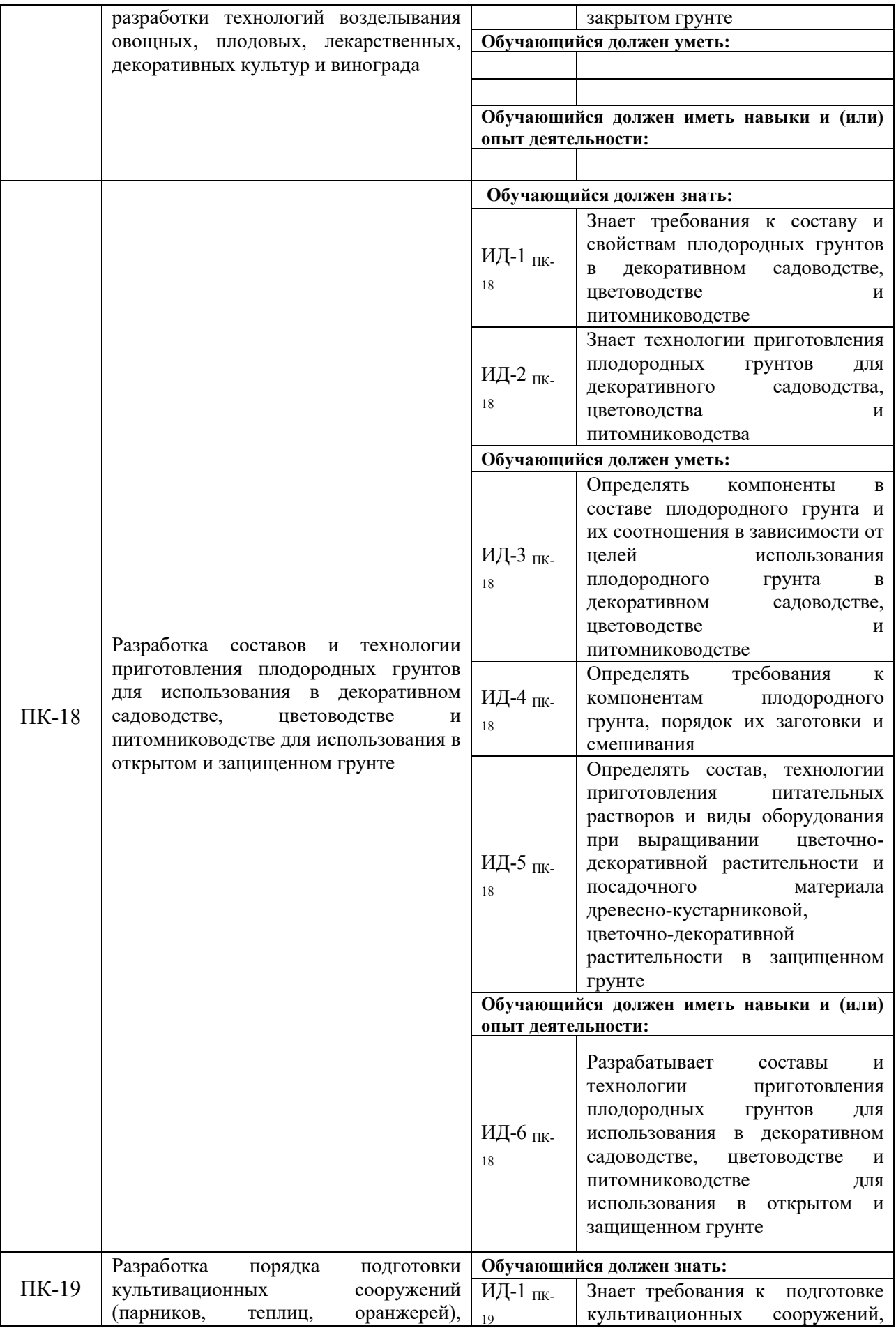

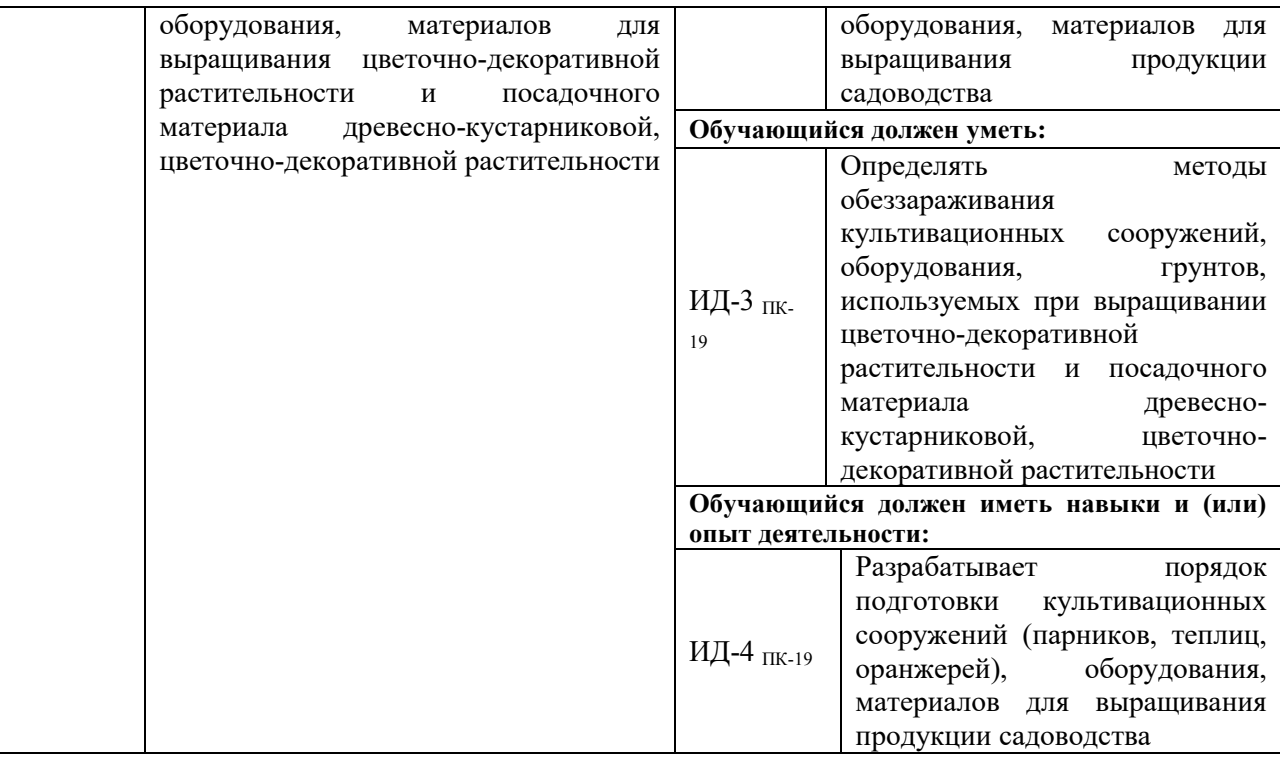

## **3. Объѐм дисциплины и виды работ**

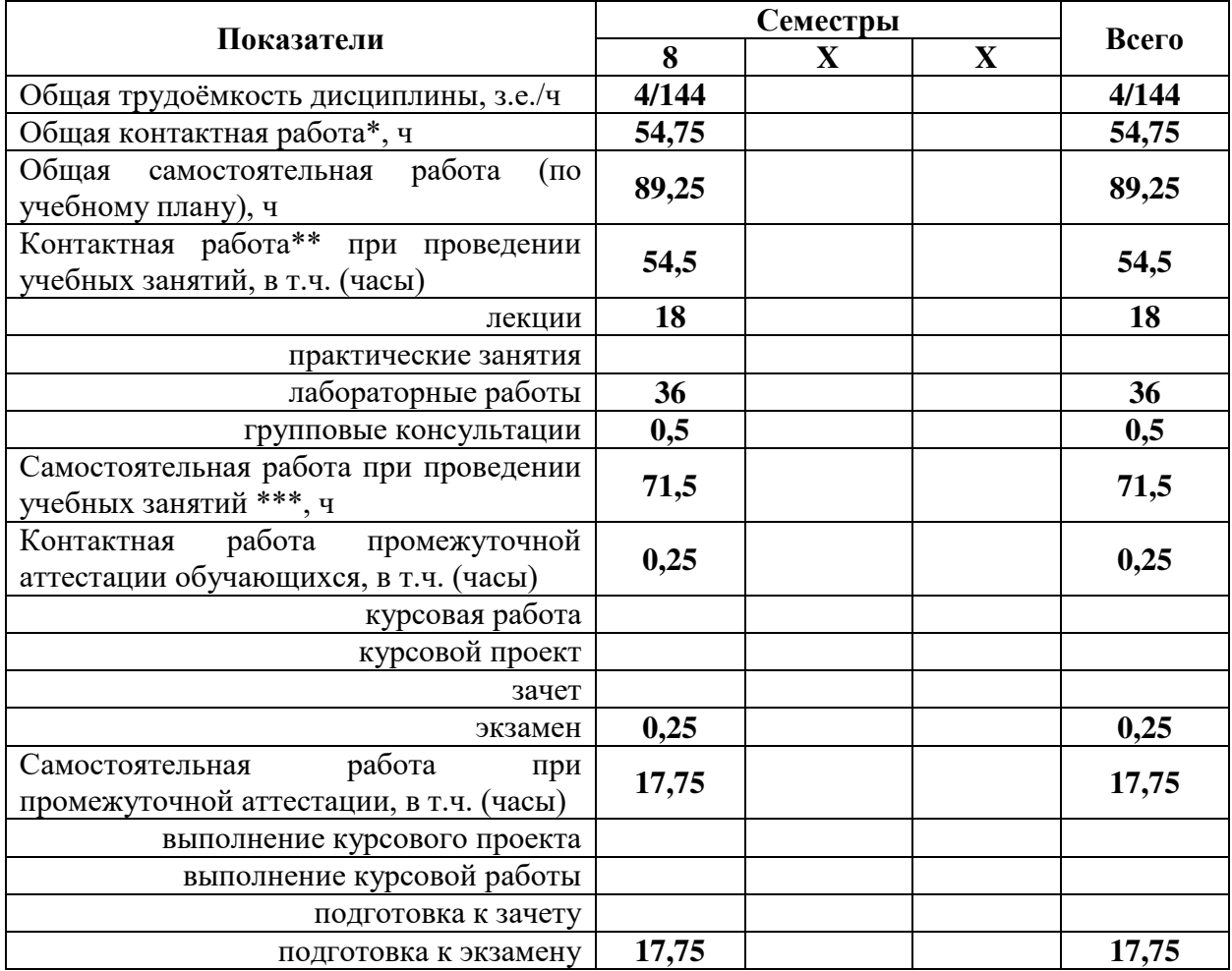

## *3.1. Очная форма обучения*

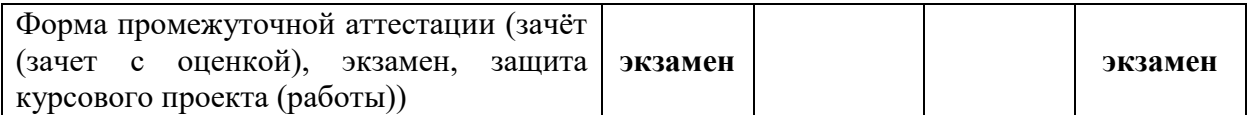

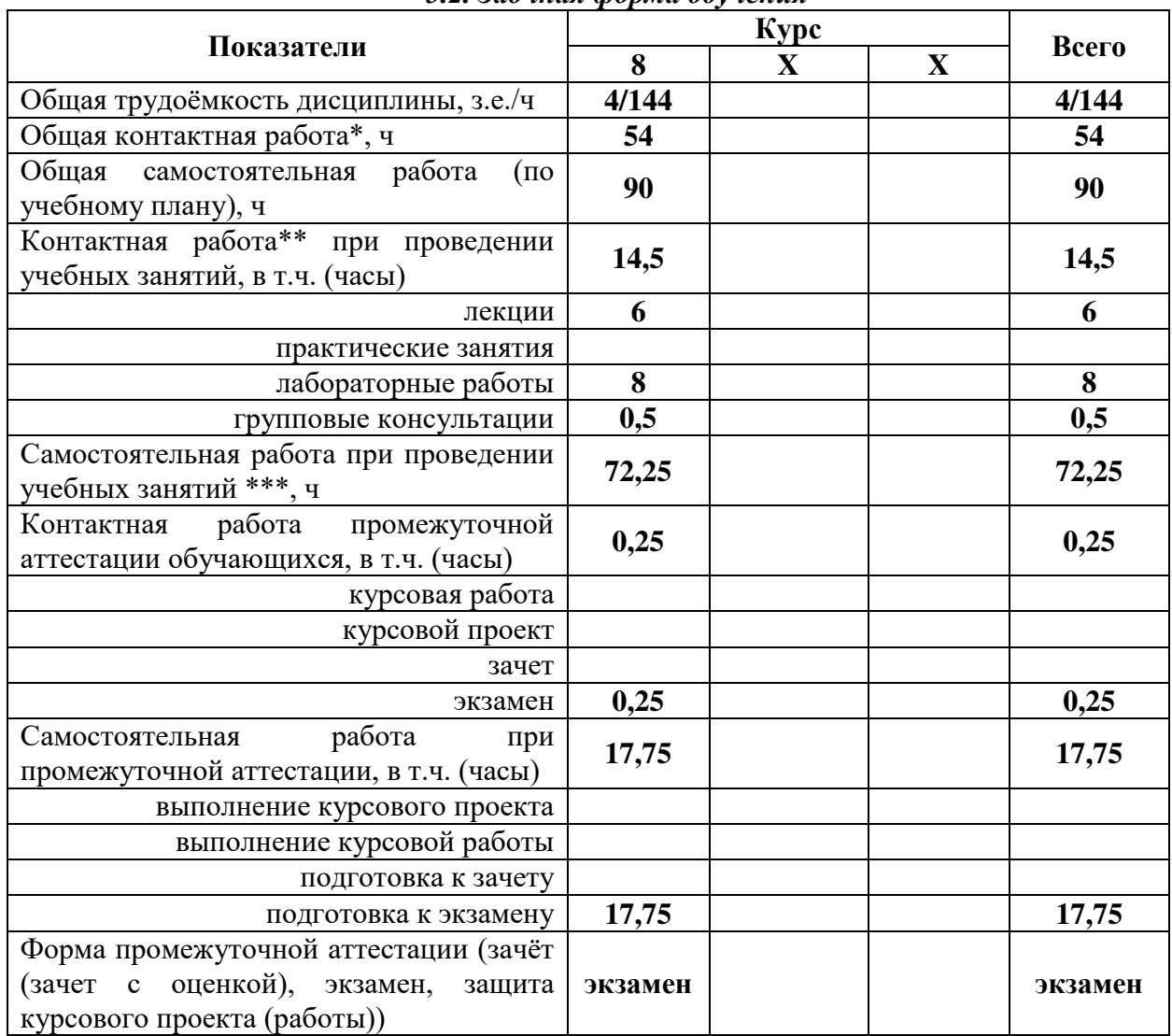

#### *3.2. Заочная форма обучения*

#### **4. Содержание дисциплины**

#### **4.1. Содержание дисциплины в разрезе разделов и подразделов**

#### **Раздел 1. Введение в специализацию**.

*Подраздел 1.1.* Цели и задачи цветоводства защищенного грунта. Происхождение и классификация декоративных растений защищенного грунта. **Раздел 2. Цветочные растения защищенного грунта.** *Подраздел 2.1.* Общая характеристика. Хозяйственно-биологические группы *Подраздел 2.2*. Цветочные группы защищенного грунта **Раздел 3.Технологии цветоводства защищенного грунта** *Подраздел 3.1.* Микроклимат помещений. Субстраты и емкости. *Подраздел 3.2.* Приемы выращивания. *Подраздел 3.3.* Промышленные технологии.

#### **Раздел 4. Размножение и выращивание посадочного материала декоративных растений защищенного грунта**

*Подраздел 4.1.* Размножение и выращивание роз, сенполий, хризантем, пуансеттий, гвоздики, эустом.

*Подраздел 4.2.* Регулируемая выгонка луковичных культур.

**Раздел 5. Болезни и вредители в защищенном грунте**

*Подраздел 5.1.* Вредные организмы и болезни декоративных растений защищенного грунта.

*Подраздел 5.2.* Фитосанитарные мероприятия защищенного грунта.

**Раздел 6. Цветочные растения в интерьере**

#### **4.2. Распределение контактной и самостоятельной работы при подготовке к занятиям по подразделам**

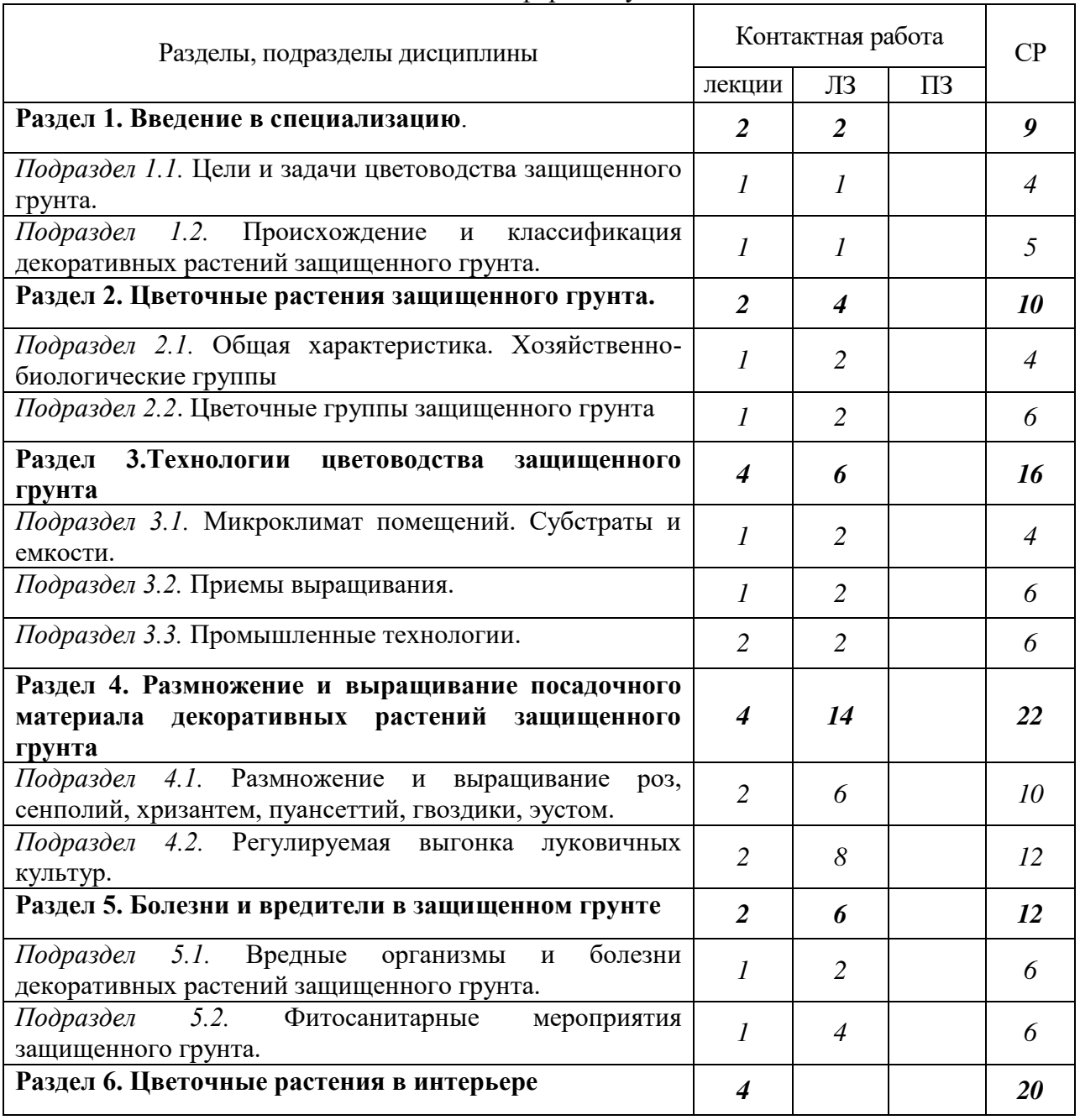

4.2.1. Очная форма обучения

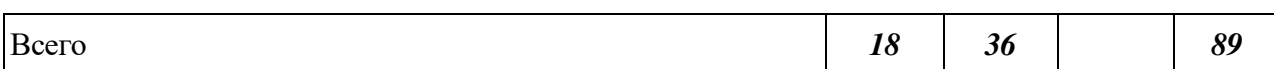

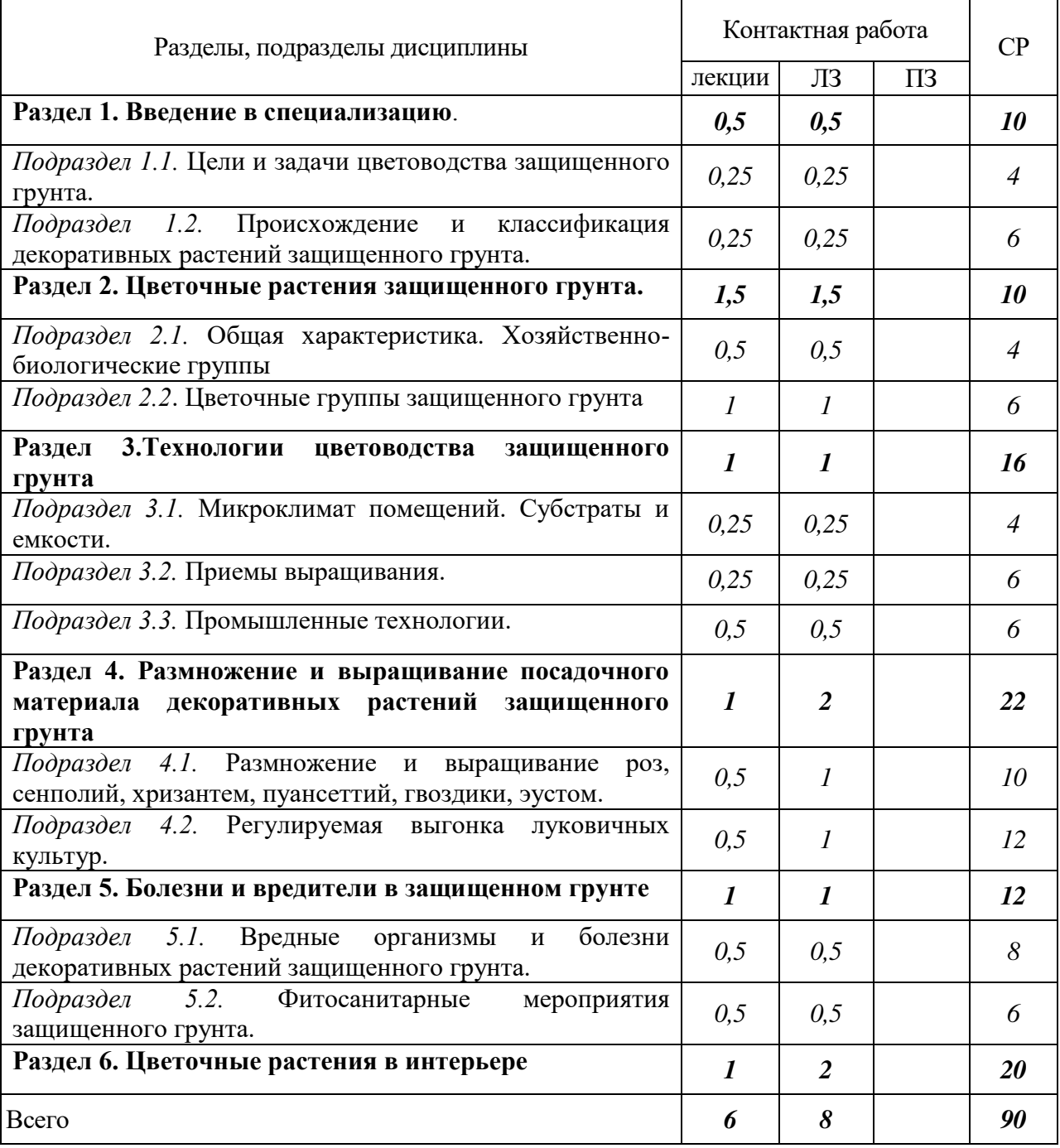

## 4.2.2. Заочная форма обучения

4.3. Перечень тем и учебно-методического обеспечения для самостоятельной работы

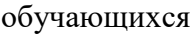

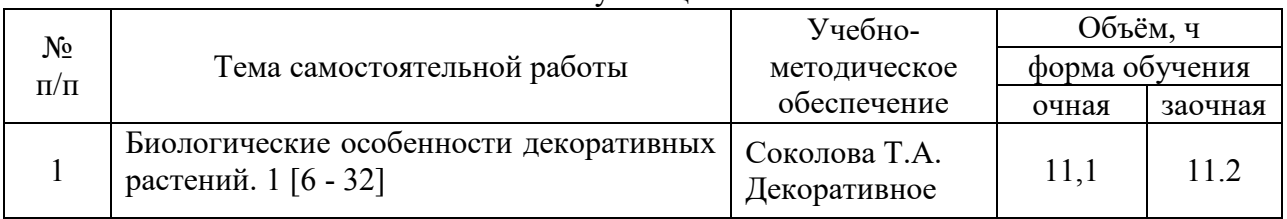

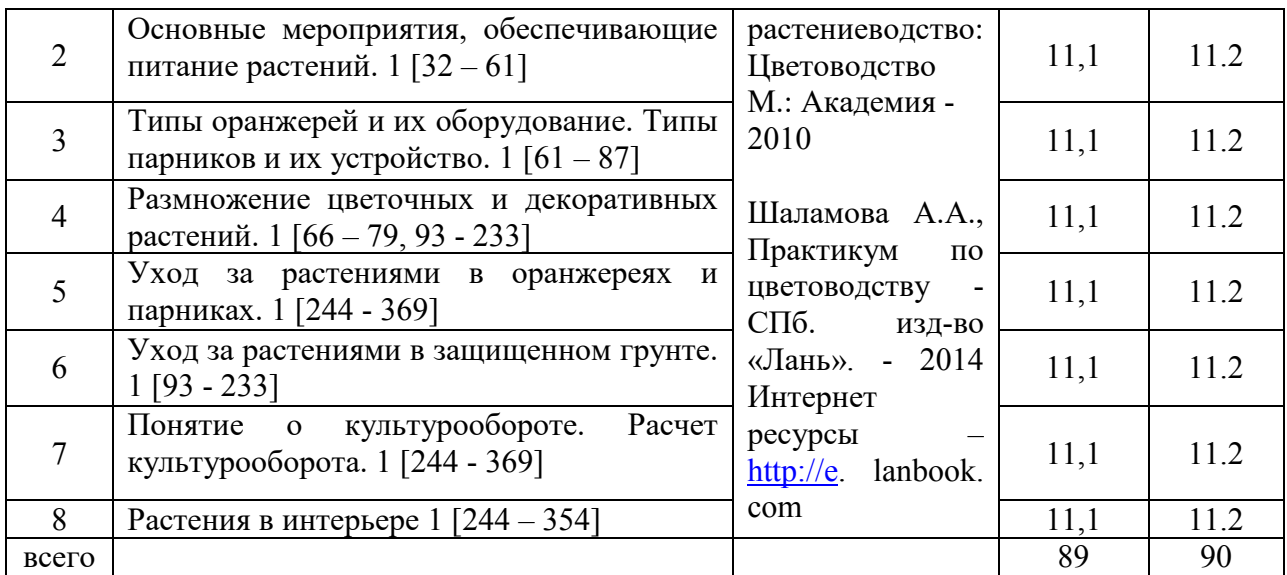

## **5. Фонд оценочных средств для проведения промежуточной аттестации и текущего контроля**

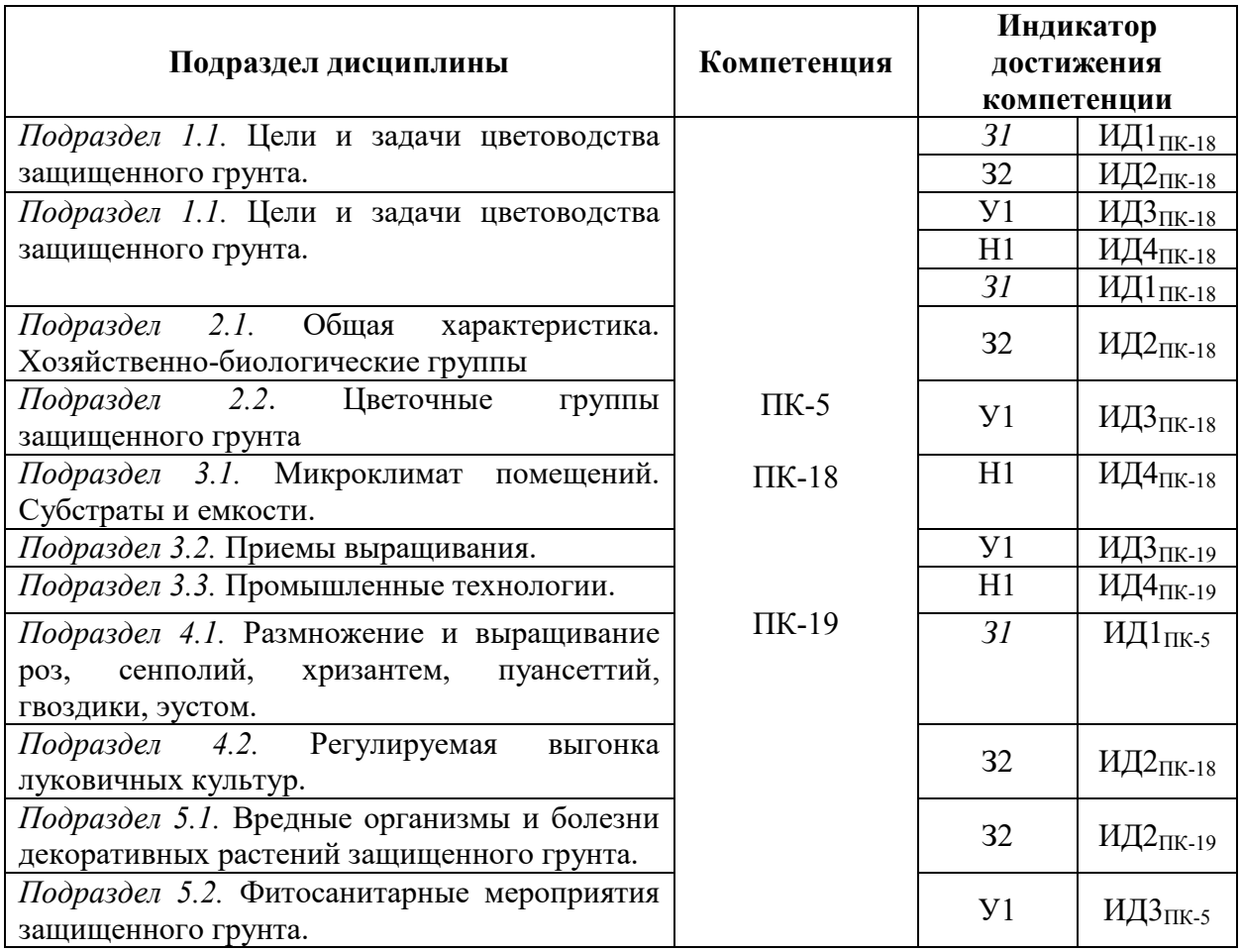

### **5.1. Этапы формирования компетенций**

## **5.2. Шкалы и критерии оценивания достижения компетенций**

*Примеры оформления шкал и критериев оценивания достижения компетенций:*

![](_page_9_Picture_173.jpeg)

### **5.2.1. Шкалы оценивания достижения компетенций**

![](_page_9_Picture_174.jpeg)

## **5.2.2. Критерии оценивания достижения компетенций**

![](_page_9_Picture_175.jpeg)

#### Критерии оценки на экзамене, зачете с оценкой

![](_page_9_Picture_176.jpeg)

![](_page_10_Picture_228.jpeg)

#### Критерии оценки устного опроса

![](_page_10_Picture_229.jpeg)

#### Критерии оценки решения задач

![](_page_10_Picture_230.jpeg)

## **5.3. Материалы для оценки достижения компетенций**

#### **5.3.1. Оценочные материалы промежуточной аттестации**

![](_page_10_Picture_231.jpeg)

## **5.3.1.1. Вопросы к экзамену**

![](_page_11_Picture_434.jpeg)

## **5.3.1.2. Задачи** *к экзамену*

![](_page_11_Picture_435.jpeg)

![](_page_12_Picture_344.jpeg)

**5.3.1.***3. Вопросы к зачету с оценкой Не предусмотрены*

> **5.3.1.4***. Вопросы к зачету Не предусмотрены*

#### **5.3.1.5.** Перечень тем курсовых проектов (работ) Не предусмотрены

#### **5.3.1.6.** *Вопросы к защите курсового проекта (работы) Не предусмотрены*

## **5.3.2. Оценочные материалы текущего контроля**

## **5.3.2.1.** *Вопросы тестов*

![](_page_12_Picture_345.jpeg)

![](_page_13_Picture_530.jpeg)

![](_page_14_Picture_420.jpeg)

![](_page_14_Picture_421.jpeg)

![](_page_14_Picture_422.jpeg)

![](_page_14_Picture_423.jpeg)

выгонке растений.

![](_page_14_Picture_424.jpeg)

![](_page_15_Picture_322.jpeg)

**5.3.2.4.** Перечень тем рефератов, контрольных, расчетно-графических работ Не предусмотрены

## **5.3.2.5.** *Вопросы для контрольной (расчетно-графической) работы Не предусмотрегны*

*Рекомендуемое количество вопросов и задач по формам промежуточной аттестации и текущего контроля в расчете на 1 зачетную единицу*

![](_page_15_Picture_323.jpeg)

#### **5.4. Система оценивания достижения компетенций 5.4.1. Оценка достижения компетенций в ходе промежуточной аттестации**

![](_page_15_Picture_324.jpeg)

![](_page_16_Picture_308.jpeg)

![](_page_17_Picture_289.jpeg)

## **5.4.2. Оценка достижения компетенций в ходе текущего контроля**

![](_page_17_Picture_290.jpeg)

![](_page_18_Picture_275.jpeg)

# **6. Учебно-методическое и информационное обеспечение дисциплины**

![](_page_18_Picture_276.jpeg)

![](_page_18_Picture_277.jpeg)

## **6.2. Ресурсы сети Интернет**

![](_page_19_Picture_255.jpeg)

## **6.2.1. Программное обеспечение общего назначения.**

#### **6.2.2. Специализированное программное обеспечение.**

![](_page_19_Picture_256.jpeg)

## **6.2.3. Профессиональные базы данных и информационные системы.**

![](_page_19_Picture_257.jpeg)

![](_page_20_Picture_263.jpeg)

## **7. Материально-техническое и программное обеспечение дисциплины**

## **7.1. Помещения для ведения образовательного процесса и оборудование**

![](_page_20_Picture_264.jpeg)

## **7.1.1. Для контактной работы**

![](_page_21_Picture_221.jpeg)

# **7.1.2. Для самостоятельной работы**

![](_page_21_Picture_222.jpeg)

![](_page_22_Picture_213.jpeg)

## **7.2.2. Специализированное программное обеспечение**

![](_page_22_Picture_214.jpeg)

![](_page_23_Picture_109.jpeg)

## **8. Междисциплинарные связи**

![](_page_23_Picture_110.jpeg)

## **Приложение 1 Лист периодических проверок рабочей программы и информация о внесенных изменениях**

![](_page_24_Picture_169.jpeg)